## **Información general**

#### Información general

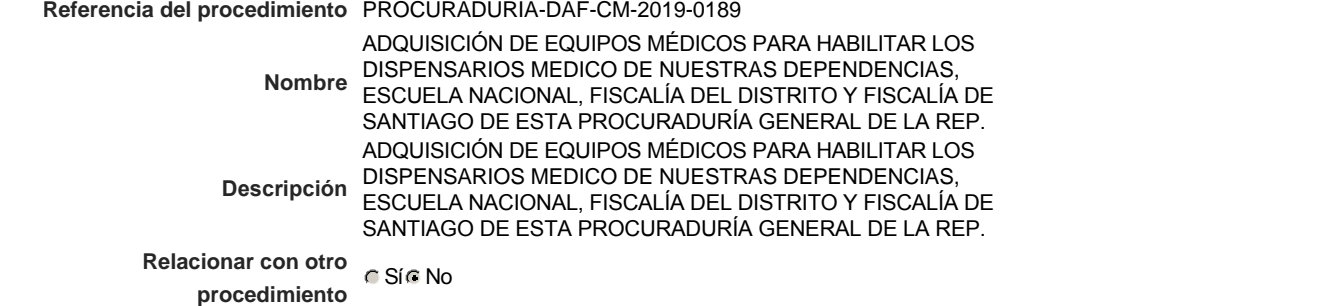

### Información del contrato

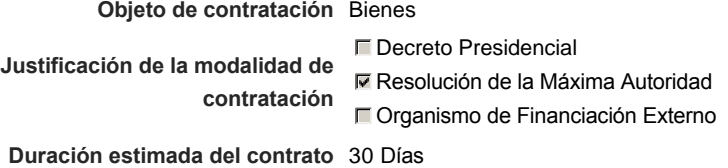

### Ubicación del Contrato

Utilizar la misma dirección de la Unidad de requisición

### Compra regional

¿Restringir la compra a proveedores ubicados cerca de la localización del contrato?

### Plan anual de compras (PACC)

**¿Es una adquisición planeada?** Sí No \* **¿Por qué no es una adquisición** N/P.

**planeada?**

### Configuración del equipo y del flujo de aprobación

*Configuración de Equipos y Flujos de Aprobación*

**Seleccione el equipo** CM / 08/07/2019 15:44 (UTC -4 horas)((UTC-04:00) Georgetown, La Paz, Manaus, San Juan)

#### **Flujo de aprobación**

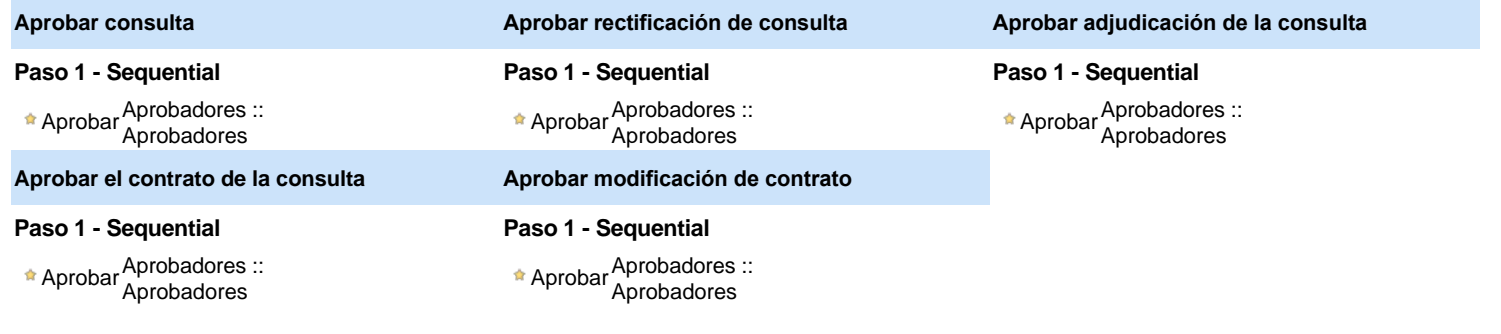

### Documentos internos

No se han encontrado.

### Configuración de la próxima fase

**¿El procedimiento tiene fase de borrador?**  $C$  Sí $C$  No

Un procedimiento con fase de borrador permite a los proveedores aclarar sus dudas y exponer sus comentarios , sin la opción habilitada para  $\mathbf 0$ presentar ofertas durante esta fase

# **Configuraciones del procedimiento**

### **INFORMACIÓN**

**Id único** DO1.REQ.672041

### **Cronograma**

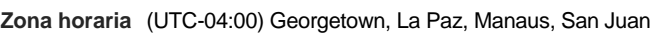

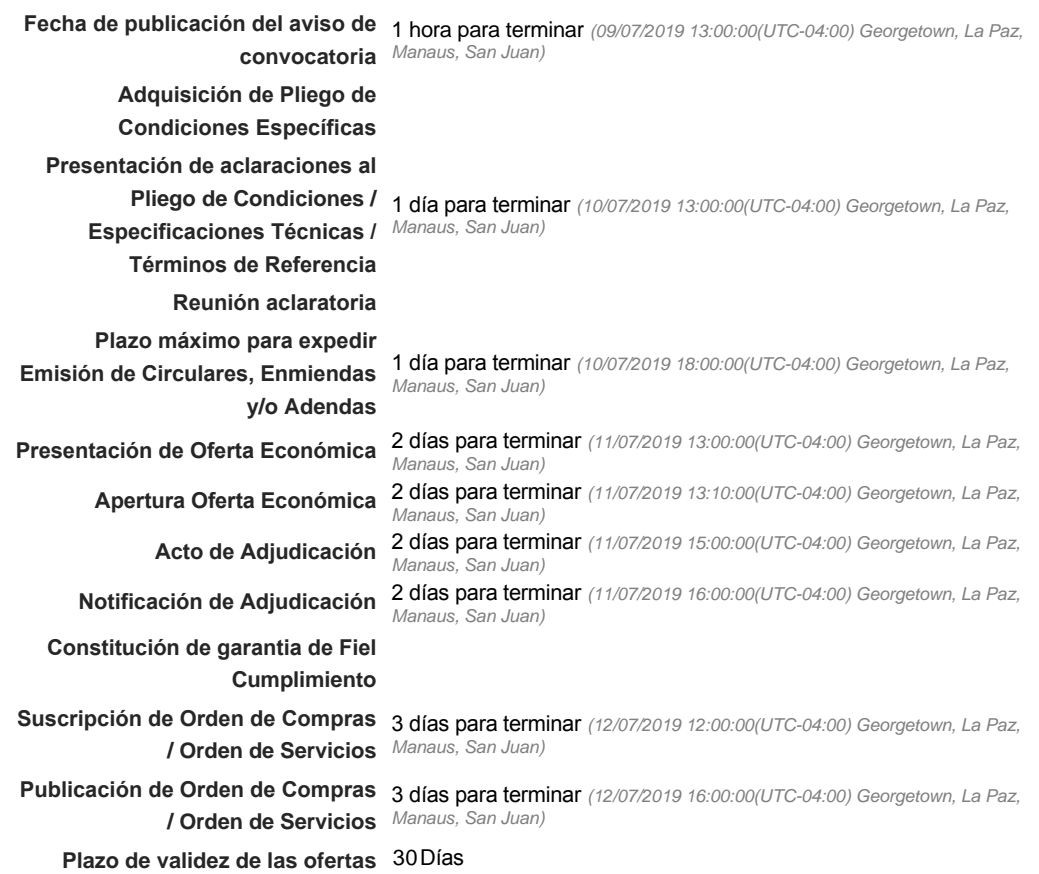

#### Mipymes

Limitar este proceso a Mipymes CSí CNo \*

Pago de Anticipos

**¿Pago de anticipos?** Sí No \*

**Solicitud de garantías?** CSÍC No \*

Visita al lugar de ejecución

**Permitir las visitas al lugar de las**<br>
C Sí C No **obras?**

Observaciones

*Observaciones*

Configuraciones avanzadas

**¿Editar configuraciones avanzadas?** C Sí C No

# **Artículos y Preguntas**

**1** Cuestionario

**1.1** Lista de artículos -

**Subtotal** 943,650.00 **Referencia Código UNSPSC Cuenta presupuestaria Descripción Cantidad Unidad Precio unitario estimado Precio total estimado** 1 42182104 - Estetoscopio d (...) 2.6.3.1.01 ESFIGMOMANÓMETRO DE PADRE 3 UD 18,500 18,500 18,500 55,500.00 2 42182104 - Estetoscopio d (...) 2.6.3.1.01 OFTALMOSCOPIO 3 UD 11,000 33,000.00 3 42142103 - Lámparas de ca (...)2.3.9.3.01 LAMPARA DE CUELLO DE GANZO 3, UD 3,500 3,500 3,500 3,500 10,500.00 4 42271802 - Nebulizadores (...) 2.6.3.1.01 NEGATOSCOPIO 3 UD 9,500 28,500.00 5 42271802 - Nebulizadores (...) 2.6.3.1.01 NEBULIZADOR 3 UD 8,500 25,500.00 6 42271802 - Nebulizadores (...) 2.6.3.1.01 MASCARILLA 300 UD 250 75,000.00 7 41115612 - Sondas de oxig (...) 2.6.3.4.01 TANQUE DE OXIGENO MEDIANO 3 UD 18,500 55,500.00 8 56101504 - Asientos 2.6.1.1.01 SET DE ESPERA (SILLA VISI) 3 UD 16,500 16,500 49,500.00 9 42142103 Lámparas de ca (...)2.3.9.3.01 MALETÍN VISITADOR C/CARRIER VERT 3 UD 9,500 28,500.00 10 42142529 - Bandejas para (...) 2.3.9.3.01 BOTIQUÍN DE PRIMEROS AUXILIOS 3 UD 8,500 8,500 25,500.00 11 42182103 - Estetoscopio a (...) 2.6.3.1.01 ESTETOSCOPIO 3 UD 14,500 43,500.00 12 42312201 - Suturas 2.3.9.3.01 GLUCOMETRO PARA HACER GLICEMIA 3 UD 25,500 76,500.00 13 42312201 - Suturas 2.3.9.3.01 GLUCOMETRO, SET DE SUTURAS 3 3 UD 10,500 31,500.00 31,500.00 14 42312202 - Kits o bandeja (...) 2.3.9.3.01 EQUIPO DE CIRUGÍA MENOR 3 UD 9,500 28,500.00 15 42182104 - Estetoscopio d (...) 2.6.3.1.01 TERMÓMETRO DIGITAL 3 UD 750 2,250.00 16 42312202 - Kits o bandeja (...) 2.3.9.3.01 KIT SUTURA 3 UD 15,500 46,500.00 17 42142103 - Lámparas de ca (...)2.3.9.3.01 TERMOMETRO NEVERA 1 3 3 UD 5,500 5,500 16,500.00 18 41111517 - Balanzas analí (...) 2.6.3.1.01 BALANZA METÁLICA CON TALLIMETRO-ADULTOS <sup>3</sup> UD 18,800 56,400.00 19 42192207 - Camillas para (...) 2.6.3.1.01 CAMILLA P/DISPENSARIO MEDICO 3 UD 75,500 226,500.00 20 42192210 - Sillas de rued (...) 2.6.3.1.01 SILLA DE RUEDAS 3 UD 9,500 28,500.00

## **Evaluación**

Modelo de evaluación

**Definir un modelo de evaluación para este procedimiento** G Sí G No

# **Documentos del procedimiento**

Comentario

#### **Documentos**

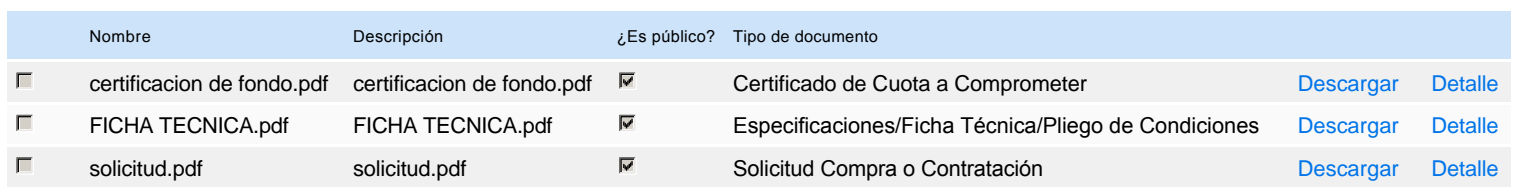

# **Documentos habilitantes**

### Lista de documentos

La siguiente es una lista de los documentos que puede solicitar a los Proveedores para la acreditación de los requisitos habilitantes. Para solicitar un documento marque el cuadro que aparece a la derecha.

### **Filtrar por familia**

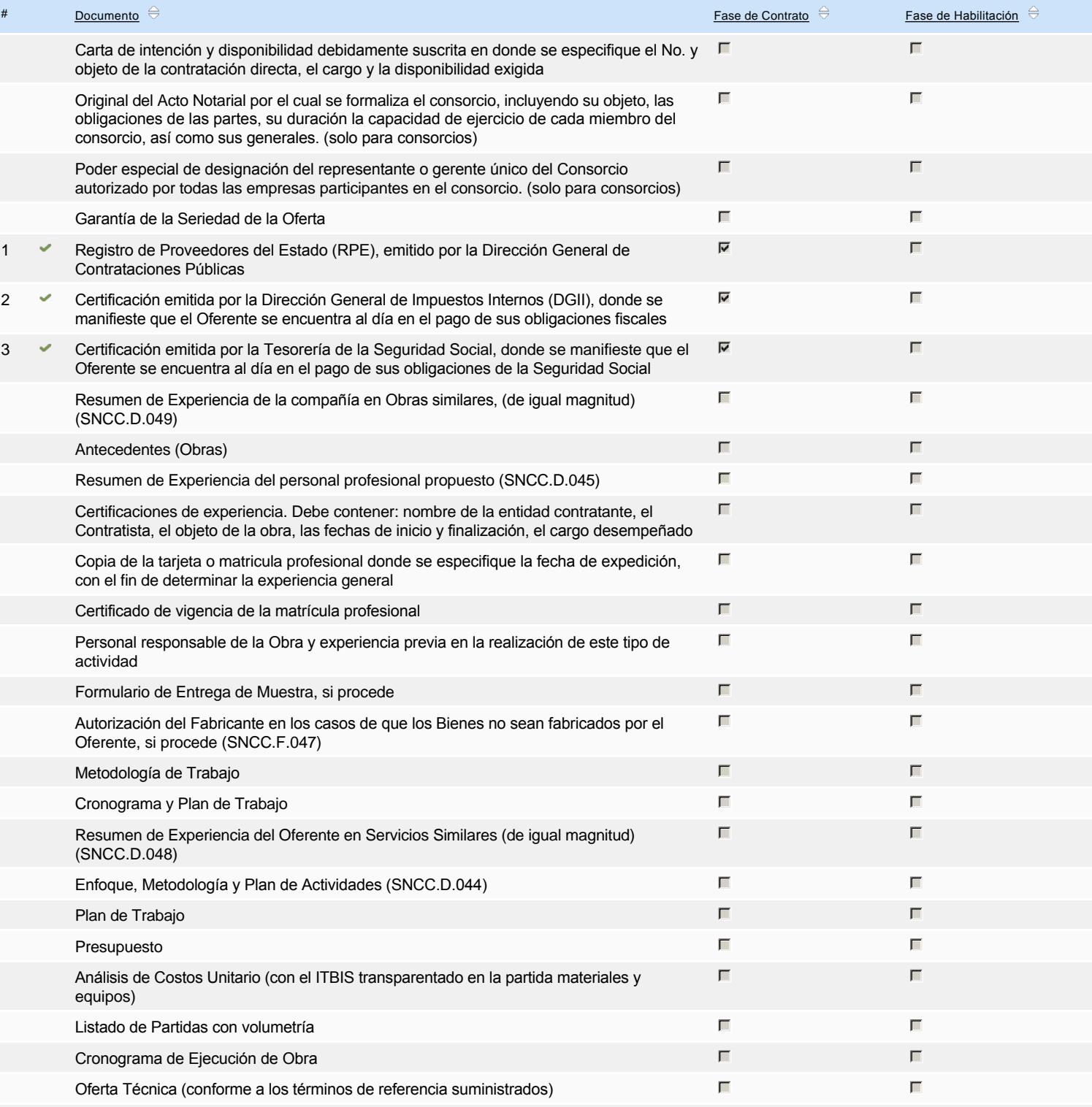

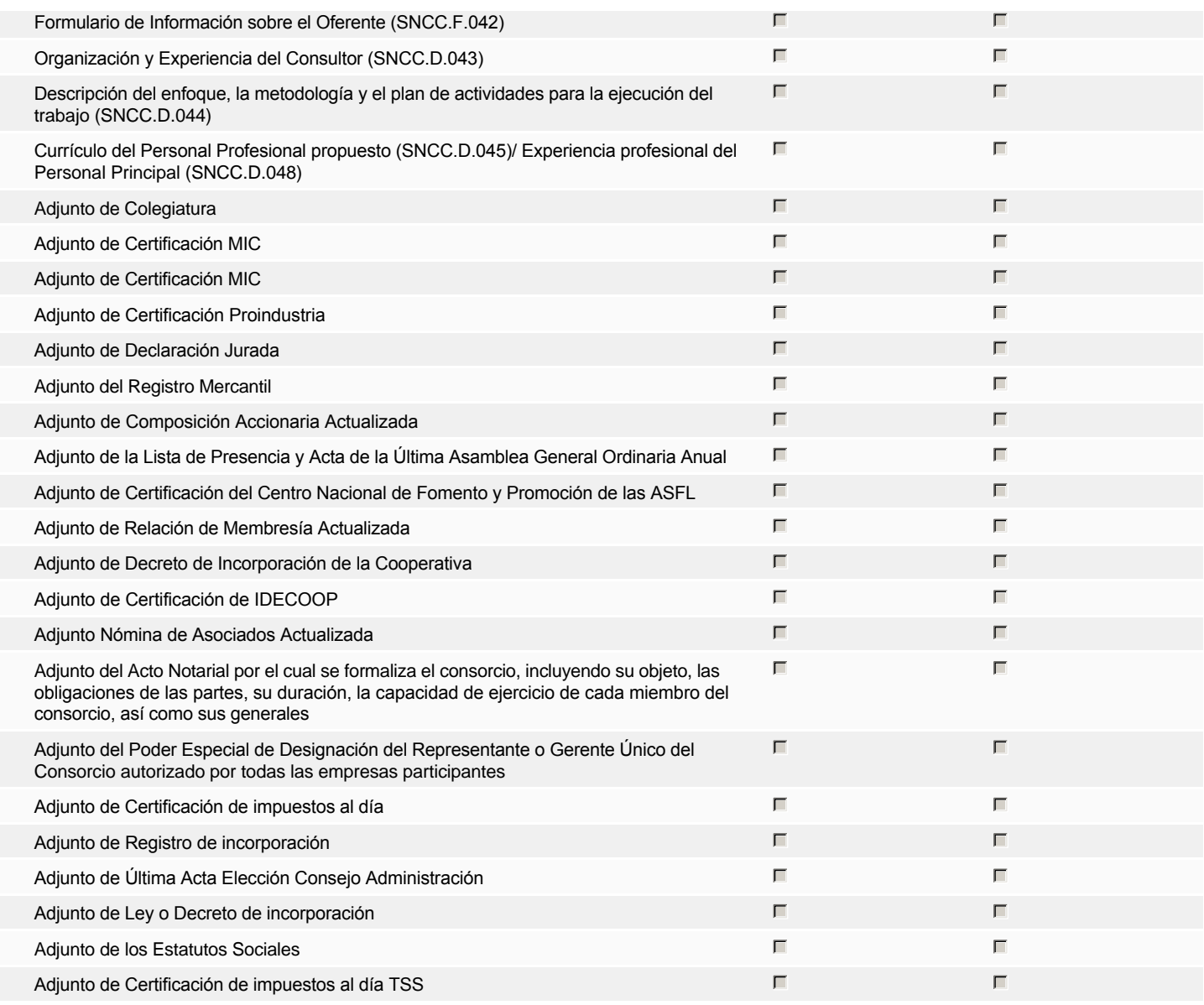

#### **Otros documentos requeridos para la presentación de la oferta entrada en el seu entrada en el sí el Novembre** de Sí el Novembre

# **Invitación**

### Invitación manual de proveedores

*La lista de Proveedores invitados a participar en el proceso es responsabilidad de la Unidad de Compras. Para buscar el Proveedor en el DirectorioDGCP debe conocer el número de documento de este. Si el Proveedor no está registrado en el DGCP, la Unidad de Compras debe contactarlo para solicitarle el registro en el DGCP.*

### **Sistema de clasificación UNSPSC:** 42180000 - **Productos de examen y control del paciente**

- 42140000 **Suministros, productos de tratamiento y cuidado del enfermo**
- 42270000 **Productos de resucitación, anestesia y respiratorio**
- 41110000 **Instrumentos de medida, observación y ensayo**
- 56100000 **Muebles de alojamiento**
- 42310000 **Productos para el cuidado de heridas**
- 42190000 **Productos de centro médico**

#### **Proveedores invitados:**

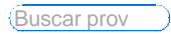

**Proveedor (5729)** Contactos

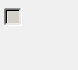

Invitación directa

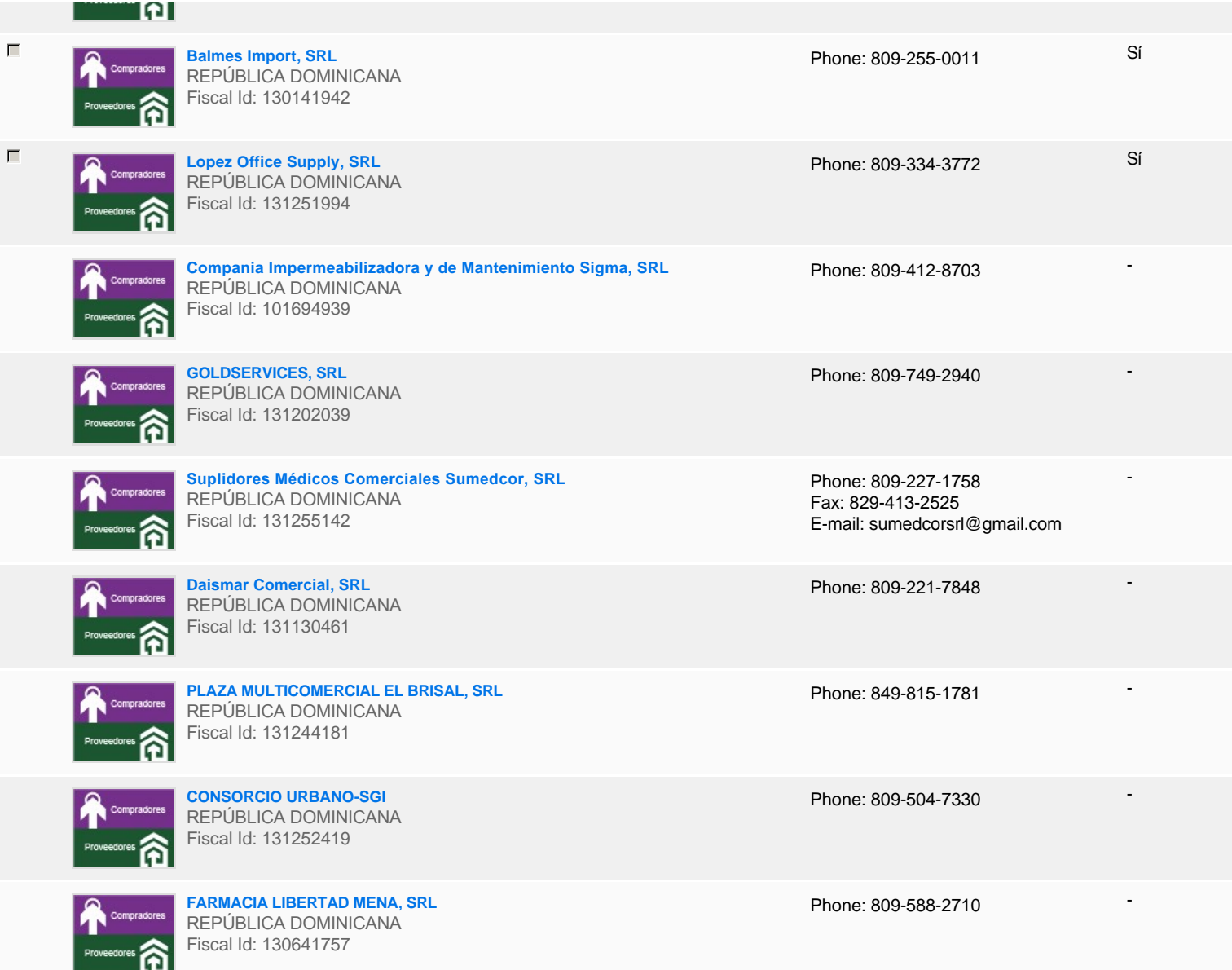

# **Configuración del presupuesto**

DOP

Configuración del Presupuesto

*Configuración del procedimiento*

**1** ...

 $\bullet$ 

 $\blacksquare$ 

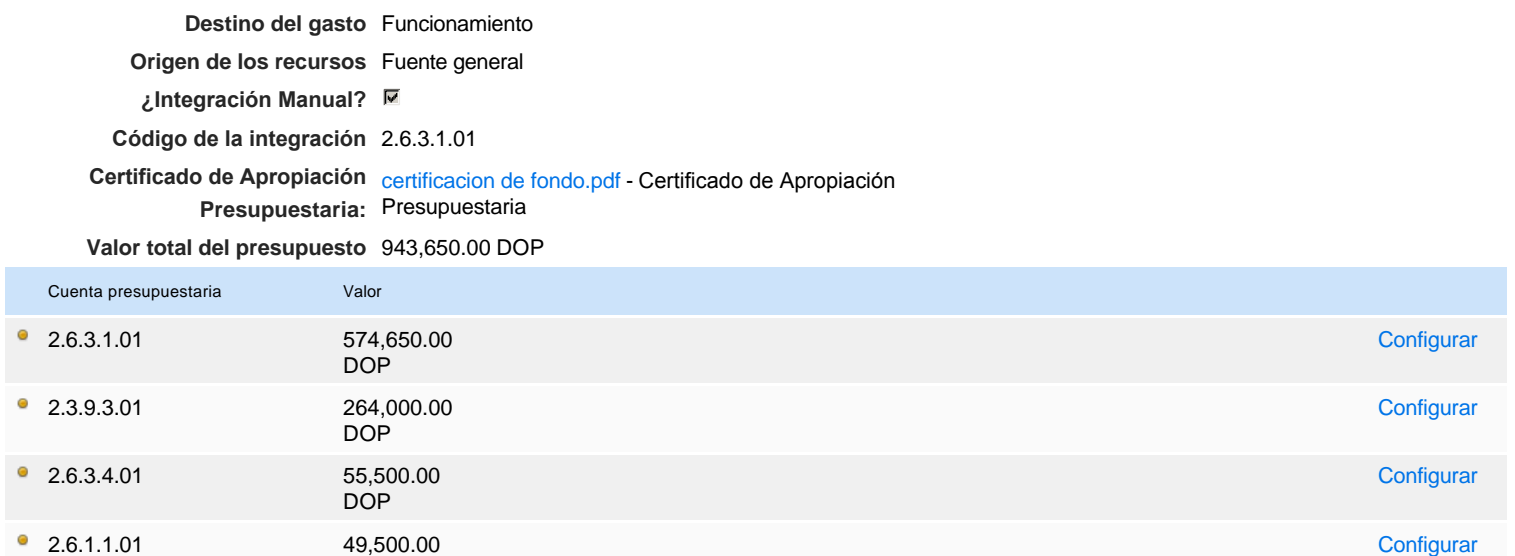